## **BAB III**

## **OBJEK DAN METODE PENELITIAN**

### **3.1 Objek Penelitian**

Penelitian ini menggunakan pendekatan ilmu pemasaran khususnya mengenai penetapan harga *flat-rate*. Pendekatan ilmu lainnya yang digunakan yaitu manajemen, dalam hal ini adalah berupa keputusan pembelian.

Variabel bebas yang akan diteliti adalah *flat rate pricing* (X). Sedangkan variabel terikat yang akan diteliti adalah keputusan menggunakan jasa (Y). Berdasarkan strategi *flat rate pricing* (X) dan keputusan menggunakan jasa (Y) maka hal-hal yang akan dianalisis adalah yang berhubungan dengan pengaruh strategi *flat rate pricing* terhadap keputusan menggunakan jasa KRD PATAS

Objek penelitian yang dijadikan populasi dalam penelitian ini adalah penumpang Kereta Api PATAS di Stasiun Bandung.

KANA

#### **3.2 Metode Penelitian**

## **3.2.1 Jenis Penelitian dan Metode Penelitian**.

### **3.2.1.1 Jenis Penelitian**

Jenis penelitian yang dilakukan berdasarkan penjelasan dan bidang penelitian menggunakan penelitian deskriptif dan verifikatif. Menurut Sugiyono (2004:11) menjelaskan bahwa, penelitian deskriptif adalah penelitian yang dilakukan untuk mengetahui nilai variabel mandiri, baik satu variabel atau lebih (independent) tanpa membuat perbandingan atau menghubungkan dengan variabel yang lain.

Penelitian deskriptif dalam penelitian ini bertujuan untuk memperoleh deskripsi atau gambaran mengenai persepsi konsumen penetapan *flat rate pricing* dengan keputusan menggunakan jasa KRD PATAS jurusan Bandung-Cicalengka.

 Adapun jenis penelitian verifikatif menurut Suharsimi Arikunto (2002:7) pada dasarnya ingin menguji kebenaran dari suatu hipotesis yang dilaksanakan melalui pengumpulan data di lapangan. Pada penelitian ini di uji mengenai pengaruh antara penetapan strategi *flat rate pricing* dengan keputusan menggunakan jasa KRD PATAS jurusan Bandung-Cicalengka.

Berdasarkan jenis penelitian deskriptif dan verifikatif yang dilaksanakan melalui pengumpulan data di lapangan, maka metode yang digunakan dalam penelitian ini adalah survey. Menurut Masri Singarimbun dan Sofyan Efendi mendeskripsikan "Penelitian survey sebagai penelitian yang mengambil sampel dari suatu populasi dan menggunakan kuesioner sebagai alat pengumpul data yang pokok".

#### **3.2.1.2 Metode Penelitian**

Berdasarkan pertimbangan tujuan penelitian, maka jenis penelitian ini adalah penelitian deskriptif dan penelitian verifikatif. Pengertian penelitian deskriptif dan penelitian verifikatif menurut Suharsimi Arikunto (2006:8).

Penelitian deskriptif adalah penelitian yang bertujuan untuk memperoleh deskriptif tentang ciri-ciri variabel. Sedangkan sifat penelitian verifikatif pada dasarnya ingin menguji kebenaran suatu hipotesis yang dilaksanakan melalui pengumpulan data dilapangan.

Penelitian deskriptif adalah penelitian yang bertujuan untuk memperoleh deskripsi tentang variabel *flat rate pricing*. Sifat penelitian verifikatif pada dasarnya ingin menguji kebenaran dari suatu hipotesis yang dilaksanakan melalui pengumpulan data dilapangan, dalam penelitian ini akan diuji apakah strategi penetapan *flat rate pricing* mempunyai pengaruh terhadap keputusan menggunakan jasa.

Sifat penelitian ini adalah deskriptif dan verifikatif yang dilaksanakan melalui pengumpulan data di lapangan, maka metode penelitian yang digunakan adalah metode *explanatory survey* yaitu metode survei untuk menjelaskan hubungan antara variabel-variabel melalui pengujian hipotesis.

Menurut Ker Linger yang dikutip oleh Sugiyono (2005:7)

Metoda survei yaitu metode penelitian yang dilakukan pada populasi besar maupun kecil, tetapi data yang dipelajari adalah data dari sampel yang diambil dari populasi tersebut, sehingga ditemukan kejadian-kejadian relatif, distribusi, dan hubungan-hubungan antar variabel sosiologis maupun psikologis.

 Penelitian ini dilakukan dalam jangka waktu kurang dari setahun, yaitu antara bulan Maret 2008 – Oktober 2008, maka metode pengembangan yang dipergunakan adalah *cross-sectional*. Menurut Asep Hermawan (2006:45), "Penelitian *cross sectional* seringkali disebut penelitian sekali bidik (*one snapshot*), merupakan penelitian yang pengumpulan datanya dilakukan pada suatu titik waktu tertentu."

## **3.2.2 Operasionalisasi Variabel**

 Penelitian ini meliputi dua variabel inti, yaitu variabel bebas dan variabel terikat. Variabel bebas (*independen variable*/*predictor variable*) merupakan variabel yang mempengaruhi variabel terikat secara positif maupun negatif. Variabel terikat (*dependent variable*/*predictor vriable*) merupakan variabel yang dipengaruhi oleh variabel bebas.

 Variabel penelitian yang diteliti selanjutnya dijelaskan secara terperinci sebagai berikut:

1. Variabel *flate rate pricing* disebut sebagai variabel bebas (X).

2. Variabel keputusan menggunakan jasa sebagai variabel terikat (Y). Penjabaran operasionalisasi dari variabel-variabel yang diteliti dapat dilihat pada Tabel berikut:

# **TABEL 3.1**

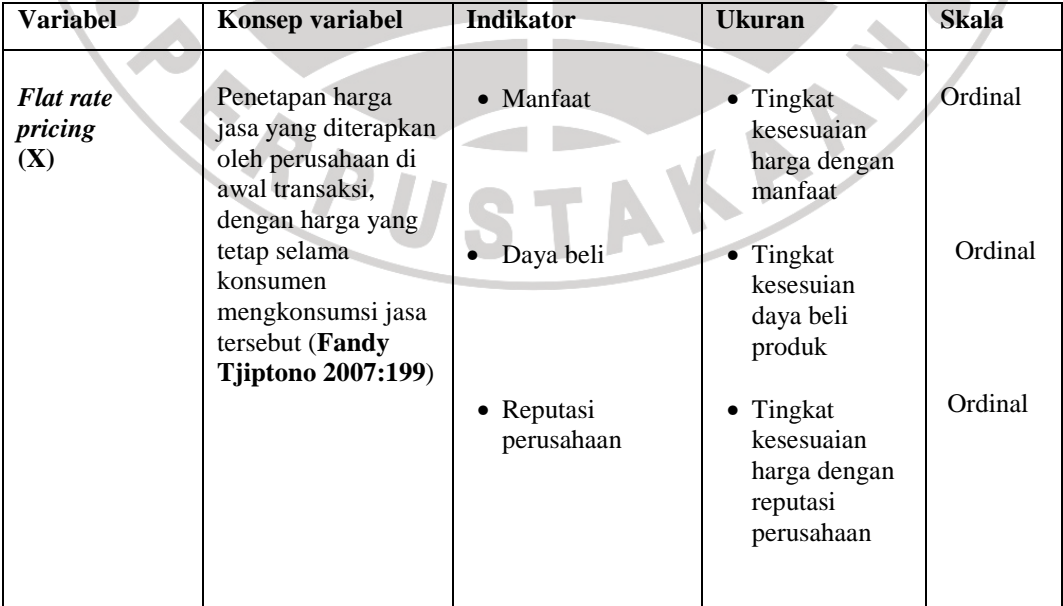

# **OPERASIONALISASI VARIABEL**

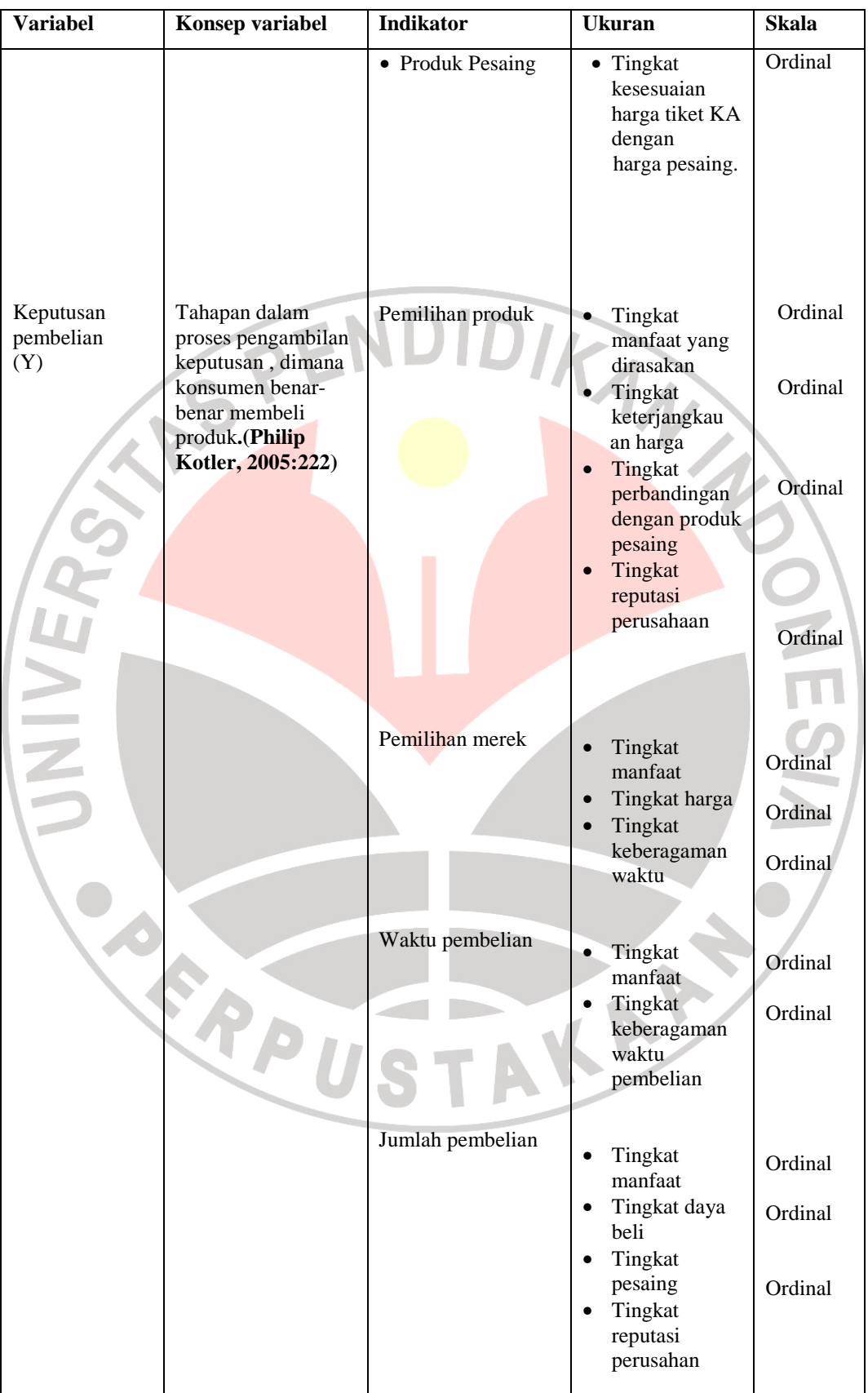

## **3.2.3 Jenis dan Sumber data**

Sumber data adalah segala sesuatu yang dapat memberikan keterangan tentang data. Berdasarkan sumbernya data dibedakan menjadi dua, yaitu data primer dan data sekunder. Data primer adalah data segar yang dikumpulkan untuk maksud tertentu atau untuk proyek *riset* tertentu. Menurut Uma Sekaran (2006:77) Data primer adalah data yang dikumpulkan untuk penelitian dari tempat aktual terjadinya peristiwa.

Data sekunder adalah data yang dikumpulkan untuk maksud lain dan data itu telah ada di tempat tertentu. Menurut Uma Sekaran (2006:77), Data sekunder adalah data yang diperoleh melalui sumber yang ada atau data yang telah ada dan tidak perlu dikumpulkan sendiri oleh peneliti. Beberapa sumber data sekunder antara lain buletin statistik, publikasi pemerintah, informasi yang dipublikasikan atau tidak dipublikasikan dari dalam atau luar perusahaan, data yang tersedia dari penelitian sebelumnya, studi kasus dan dokumen perpustakaan, data *online*, situs *Web*, dan internet.

| <b>JENIS DAN SUMBER DATA</b> |                                |                   |                    |  |
|------------------------------|--------------------------------|-------------------|--------------------|--|
| N <sub>0</sub>               | Data                           | <b>Jenis Data</b> | <b>Sumber Data</b> |  |
| 1.                           | Jumlah Pengguna KRD PATAS      | Sekunder          | PT. KAI            |  |
| 2.                           | Keputusan Konsumen menggunakan |                   | PT. KAI            |  |
|                              | <b>KRD PATAS</b>               | Sekunder          |                    |  |

**TABEL 3.2** 

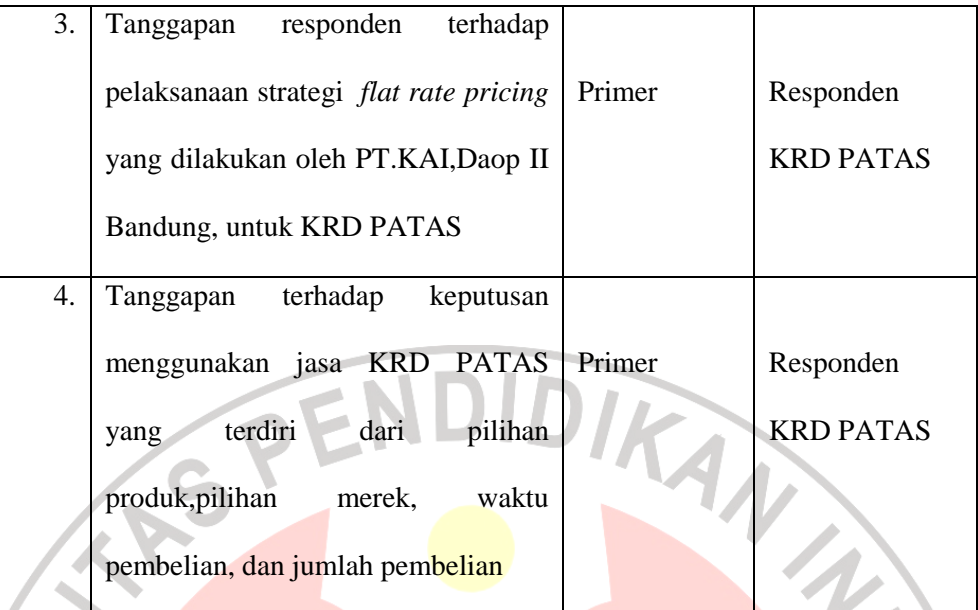

## **3.2.4 Populasi, Sampel dan Teknik Sampel**

# **3.2.4.1 Populasi**

 Menurut Sugiyono (2005:90) Populasi adalah wilayah generalisasi yang terdiri atas objek atau subjek yang mempunyai kualitas dan karakteristik tertentu yang ditetapkan oleh peneliti untuk dipelajari dan kemudian ditarik kesimpulannya. Menurut Uma Sekaran (2006:241) populasi adalah keseluruhan kelompok orang, peristiwa, atau hal yang peneliti investigasi.

Penentuan populasi harus dimulai dengan penentuan yang jelas mengenai populasi yang menjadi sasaran penelitiannya yang disebut populasi sasaran yaitu populasi yang akan menjadi cakupan kesimpulan penelitian. Jadi apabila dalam sebuah hasil penelitian dikeluarkan kesimpulan, maka menurut etika penelitian kesimpulan tersebut hanya berlaku untuk populasi sasaran yang telah ditentukan.

Penentuan populasi harus dimulai dengan penentuan secara jelas mengenai populasi yang menjadi sasaran penelitiannya yang disebut populasi sasaran yaitu populasi yang akan menjadi cakupan kesimpulan penelitian. Jadi apabila dalam sebuah hasil penelitian dikeluarkan kesimpulan, maka menurut etika penelitian kesimpulan tersebut hanya berlaku untuk populasi sasaran yang telah ditentukaan.

Berdasarkan pengertian tersebut diatas maka yang menjadi populasi adalah para pengguna KRD PATAS tahun 2008. Penumpang KRD PATAS ratarata jumlah penumpangnya dalam satu minggu berjukuran 2.200.

# **3.2.4.2 Sampel**

 Menurut Sugiyono (2008:116), "Teknik sampel adalah merupakan teknik pengambilan sampel". Setelah memperoleh data dari responden yang merupakan populasi penelitian, penulis mengambil sampelnya berdasarkan teknik *simple random sampling* untuk sampling tidak bergerak. Menurut Suharsimi (2003:111) yang dimaksud dengan *random sampling* yaitu:

Teknik sampling ini diberi nama demikian (*random sampling*) karena di dalam pengambilan sampelnya, peneliti "mencampur" subjek-subjek di dalam populasi sehingga semua subjek dianggap sama. Dengan demikian maka peneliti memberi hak yang sama kepada setiap subjek untuk memperoleh kesempatan (*chance*) dipilih menjadi sampel.

Menurut Wahid Sulaiman (2002:32), "Dianggap random bila tiap unsur yang terdapat dalam populasi tersebut memiliki profitabilitas yang sama untuk terpilih". Teknik yang digunakan dalam menentukan besarnya ukuran sampel yang akan diteliti salah satunya adalah dengan cara menggunakan cara Slovin, yaitu ukuran sampel merupakan perbandingan dari ukuran populasi dengan persentase kelonggaran ketidaktelitian, karena kesalahan dalam pengambilan sampel yang masih dapat ditolerir atau diinginkan, maka taraf kesalahan yang ditetapkan adalah sebesar 10%.

$$
n=\frac{N}{1+N e^2}
$$

Dimana:

 $n =$ Ukuran sampel

 $N = Uk$ uran populasi

i,

 $e$  = Kelonggaran ketidaktelitian karena kesalahan sampel yang dapat ditolelir.

IDIRAN

KA

$$
n = \frac{2200}{1+2.200.0,01}
$$
  

$$
n = 95,7 = 96
$$

Jadi jumlah sampel minimal yang diteliti adalah berukuran 96 orang, namun untuk mempermudah perhitungan dan memperkecil taraf kesalahan maka jumlah sampel ditambah 4, sehingga sampel yang akan diambil berjumlah 100 dari sebagian totalitas populasi pengguna KRD PATAS rute Bandung-Cicalengka di Stasiun Bandung.

# **3.2.4.3 Teknik Sampel**

Menurut Sugiyono (2005:91), Teknik sampel adalah merupakan teknik pengambilan sampel. Setelah memperoleh data dari responden yang merupakan populasi penelitian, penulis mengambil sampelnya berdasarkan teknik *simple random sampling* yang dilakukan secara sistematik*.* Sampling sistematik adalah tehnik pengambilan sampel berdasarkan urutan dari anggota populsi yang diberi nomor urut. Harun Al Rasyid (1994:66) sampling sistematik memiliki kelebihan walau tanpa kerangka sampling.

Adapun langkah-langkah yang dilakukan adalah sebagai berikut :

- 1. Tentukan populasi sasaran. Dalam penelitian ini yang dijadikan populasi sasaran adalah seluruh penumpang KRD PATAS jurusan Bandung-Cicalengka di Stasiun Bandung.
- 2. Tentukan tempat tertentu sebagai *check point*, dalam penelitian ini yang menjadi *check point* adalah Stasiun Kereta Api Daop II, Bandung.

3. tentukan waktu yang digunakan untuk menentukan sampling, waktu yang digunakan peneliti adalah pukul 12.00 s.d 16.00 WIB setiap hari selama satu minggu.

4. Melaksanakan orientasi secara cermat terutama pada check point, orientasi ini dijadikan dasar untuk menentukan interval pemilihan pertama atau dasar kepadatan konsumen. Berdasarkan pra enelitan maka rata-rata jumlah penumpang KRD PATAS dalam 1 minggu adalah 2.200 orang.

- 5. Tentukan ukuran sampel, rumus yang digunakan untuk mencari ukuran sampel dalam penelitian ini adalah rumus Slovin.
- 6. Data ini selanjutnya digunakan untuk menentukan interval pemilihan pertama dengan menggunakan rumus i = N/n (2200/100=22) setelah diketahui interval maka penyebaran dilakukan secara acak. Pada hari yang telah ditentukan untuk *starting point*, maka konsumen ke 22 diberi kuesioner untuk diisi hingga ukuran sampel terpenuhi. Untuk penyebaran

kuesioner yang dilakukan setiap hari dalam seminggu dapat dilihat pada

Tabel 3.3.

| I ATAS JUI USAN DANGUNG-CICAICHERA |                           |               |                 |  |
|------------------------------------|---------------------------|---------------|-----------------|--|
| Hari                               | Jml penumpang setiap hari | <b>Sampel</b> | Jumlah          |  |
|                                    | selama 1 minggu           |               |                 |  |
| Senin                              | 314                       | 314/2200x100  | 14              |  |
| Selasa                             | 300                       | 300/2200x100  | 13              |  |
| Rabu                               | 186                       | 186/2200x100  | $\overline{11}$ |  |
| Kamis                              | 200                       | 200/2200x100  | 9               |  |
| Jumat                              | 350                       | 350/2200x100  | 15              |  |
| Sabtu                              | 400                       | 400/2200x100  | 18              |  |
| Minggu                             | 450                       | 450/2200x100  | 20              |  |
| <b>Total</b>                       | 2.200                     |               | 100             |  |

**TABEL 3.3 Penyebaran Proporsi Sampel Setiap hari Dalam Seminggu Penumpang KRD PATAS Jurusan Bandung-Cicalengka** 

Sumber : Pra penelitian 2008

## **3.2.5 Teknik Pengumpulan Data**

Teknik pengumpulan data mengacu pada cara apa yang perlu dilakukan dalam penelitian agar dapat memperoleh data. Teknik pengumpulan data dapat dilakukan dengan cara kombinasi secara langsung atau tidak langsung. Penelitian ini memperoleh data dengan menggunakan teknik sebagai berikut:

1. Studi kepustakaan, yaitu suatu teknik untuk mendapatkan data teoritis dari para ahli melalui sumber bacaan yang berhubungan dan menunjang terhadap variabel-variabel yang diteliti dalam penelitian ini, antara lain mengenai dimensi bauran pemasaran jasa yang meliputi

*(Product),* Harga *(Price),* Distribusi *(Place)*, Promosi (*Promotion*), orang *(People)*, Proses *(Process)* dan penampilan fisik (*Physical Evidence*).

Penelitian-peneliian sebelumnya yang berhubungan dengan penelitian yang sedang dilakukan.

- 2. Studi lapangan, yang terdiri dari :
- a. Observasi, yaitu pengamatan dan peninjauan langsung terhadap objek yang sedang diteliti yaitu penumpang KRD PATAS.
- b. Wawancara, yaitu pengumpulan data melalui komunikasi langsung dengan pihak pengelola PT. KAI Daop 2, Bandung untuk memperoleh gambaran mengenai pengguna KRD PATAS.
- 3. Angket/kuesioner merupakan tehnik pengumpulan data yang dilakukan dengan cara memberi seperangkat pertanyaan atau pertanyaan tertulis kepada responden untuk dijawabnya (Sugiyono, 2005:162). Angket berisi pertanyaan dan pernyataan mengenai karakteristik responden, pengalaman responden, dimensi *flat rate pricing*, dan proses keputusan menjadi penumpang KRD PATAS.. Angket ini ditujukan bagi para pengguna KRD KAP PATAS.

### **3.2.6 Pengujian Validitas dan Realibilitas**

Data mempunyai kedudukan yang sangat penting dalam suatu penelitian karena menggambarkan variabel yang diteliti dan berfungsi sebagai pembentuk hipotesis. Oleh karena itu, perlu dilakukan pengujian data untuk mendapatkan mutu yang baik. Benar-tidaknya data tergantung dari instrumen pengumpulan data. Sedangkan instrumen yang baik harus memenuhi dua persyaratan yaitu *Validitas* dan *Reliabilitas*.

Uji validitas dan reliabilitas pada penelitian ini dilaksanakan dengan menggunakan alat bantu *software* komputer program SPSS (*Statistical Product for Service Solutions*) 13.0. Adapun langkah-langkah menggunakan SPSS 13.0 *for window* sebagai berikut:

1. Memasukkan data variable X dan variable Y setiap item jawaban responden atas nomor item pada data view.

2. Klik variable view, lalu isi kolom *name* dengan variable penelitian (X, Y) *width*, *decimal*, *label* (isi dengan nama-nama atas variable penelitian), *coloum*, *align*, (*left*, *center*, *right*, *justify*) dan isi juga kolom *measure* (skala: ordinal).

- 3. Kembali ke data *view*, lalu klik *analyze* pada toolbar pilih *Reliability Analize*
	- 4. Pindahkan variabel yang akan diuji atau klik Alpha, OK.
	- 5. Dihasilkan output, apakah data tersebut valid serta reliabel atau tidak dengan membandingkan data hitung dengan data tabel.

# **3.2.6.1 Pengujian Validitas instrumen Penelitian**

Menurut Komaruddin Sastradipoera (2005:302), Validitas merupakan derajat hingga sejauh mana ketepatan dan ketelitian suatu alat ukur dalam mengukur gejala.

Menurut Suharsimi Arikunto (2003:144), Validitas adalah suatu ukuran yang menunjukkan tingkat-tingkat kevalidan atau kesahihan suatu instrumen. Suatu instrumen yang valid atau sahih mempunyai validitas yang tinggi. Sebaliknya instrumen yang kurang berarti memiliki validitas yang rendah.

Adapun rumus yang digunakan untuk menguji validitas dari suatu instrumen adalah rumus korelasi *product moment* atau *pearson* (*Pearson's Product Moment Coeffisient of Correlation)*, yaitu: INSO

$$
r = \frac{N(\Sigma xy) - (\Sigma)(\Sigma y)}{\sqrt{\{N\Sigma x^{2} - (\Sigma x^{2})x(N\Sigma y^{2} - (\Sigma y)^{-2}\}}}
$$

(Suharsini Arikunto, 2004:146)

Dimana:

 $r =$  koefisien korelasi antara variabel X dan Y, dua variabel yang dikorelasikan.

 $x =$  skor untuk pernyataan yang dipilih

 $y =$ skor total

n = jumlah responden

 Untuk mengadakan interpretasi mengenai besarnya koefisien korelasi menurut Sugiyono (2002:183) dapat dilihat pada Tabel 3.4 sebagai berikut :

**TABEL** 

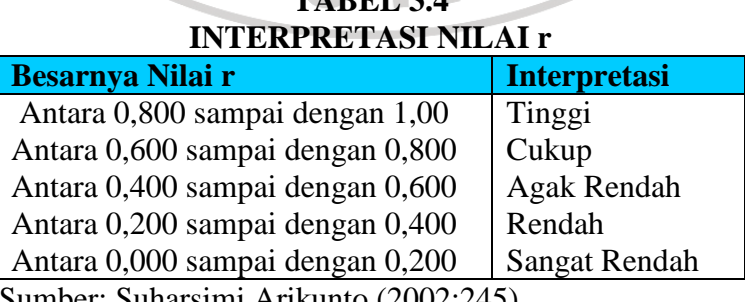

uharsimi Arikunto (2002:245)

Keputusan pengujian validitas item instrumen, adalah sebagai berikut :

- 1. Item pertanyaan yang diteliti dikatakan valid jika rhitung > rtabel
- 2. Item pertanyaan yang diteliti dikatakan tidak valid jika rhitung < rtabel

 Pengujian validitas diperlukan untuk mengetahui apakah instrumen yang digunakan untuk mencari data primer dalam sebuah penelitian dapat digunakan untuk mengukur apa yang seharusnya terukur. Dari penelitian ini yang akan diuji adalah validitas dari instrumen *flat rate pricing* sebagai variabel X dan instrumen keputusan menggunakan jasa sebagai Y.

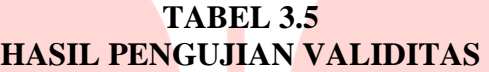

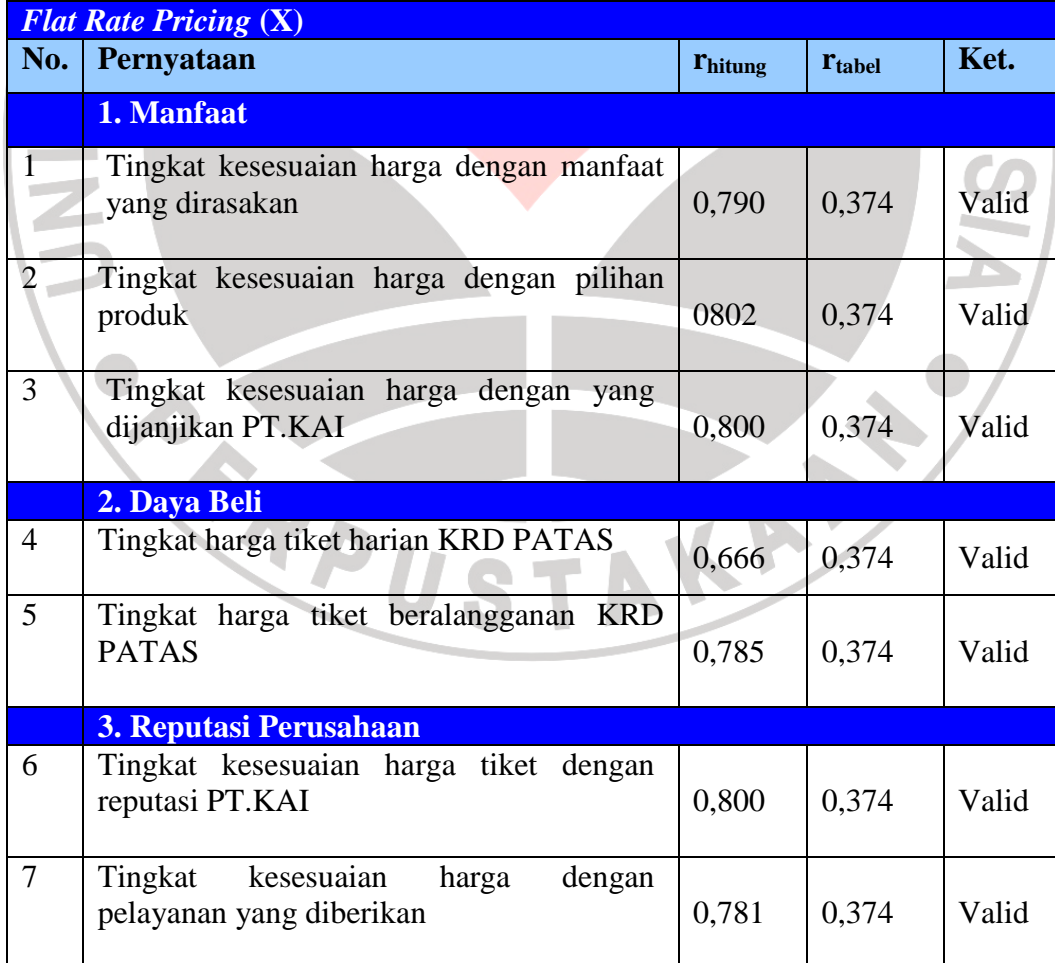

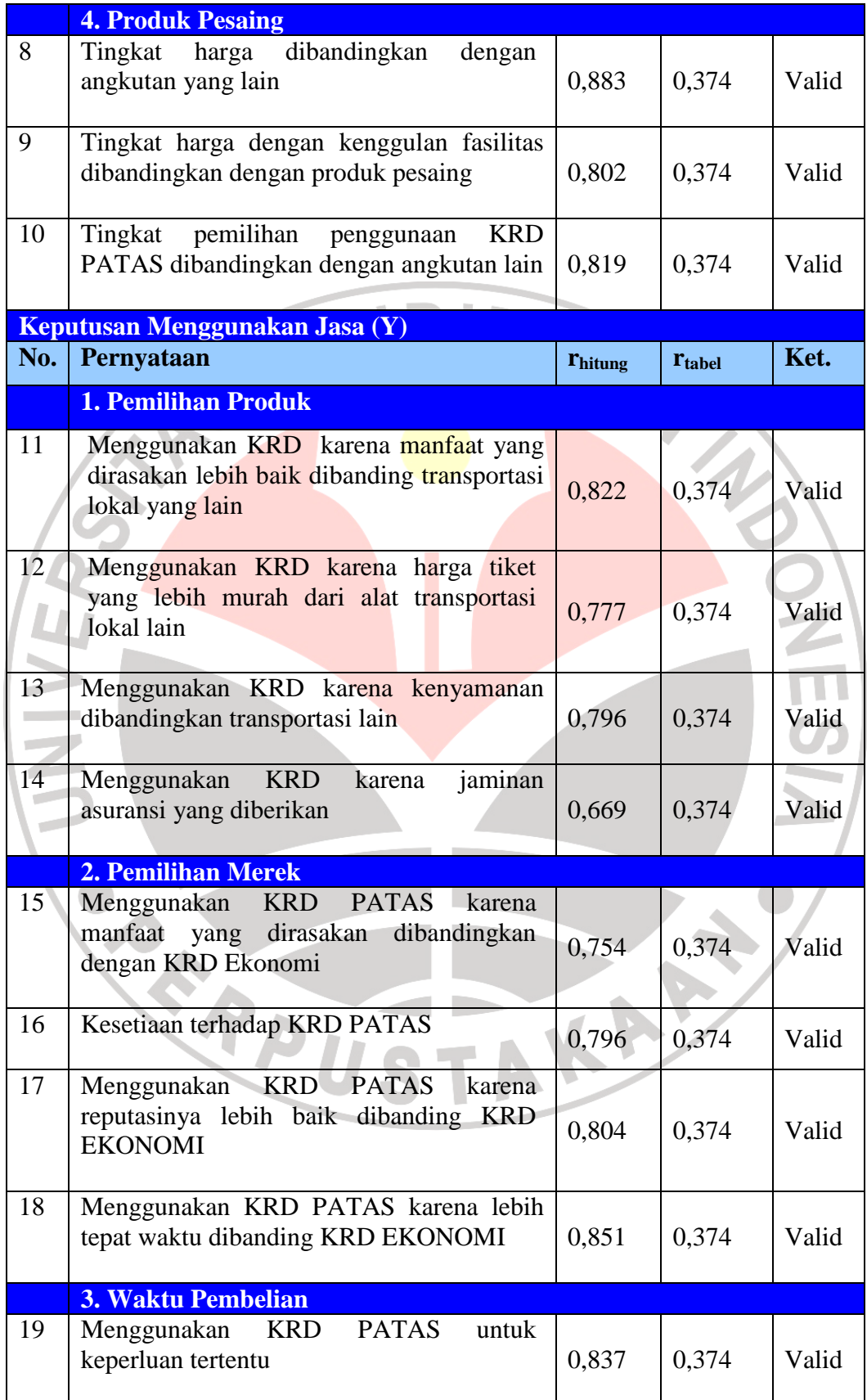

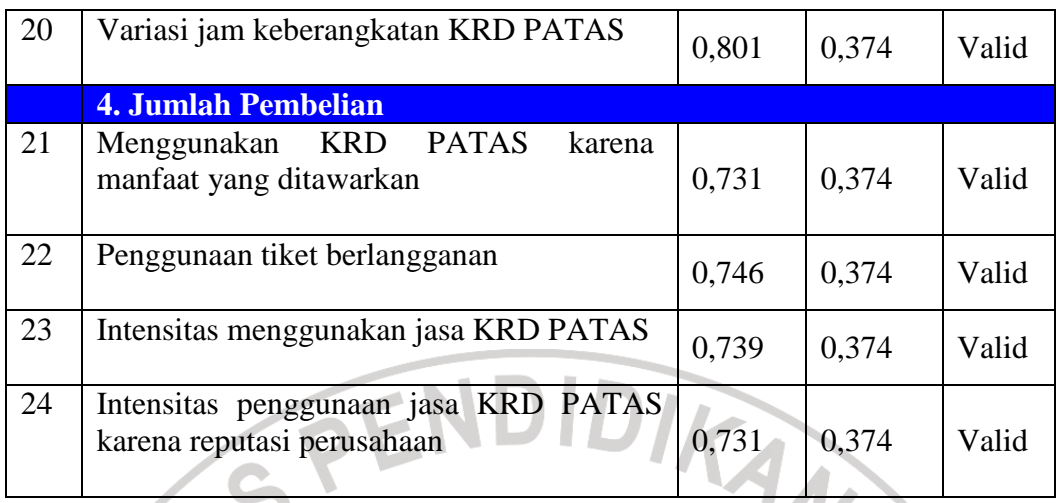

Sumber: Hasil Pengolahan Data 2008

 Berdasarkan jumlah angket yang diuji kepada sebanyak 30 responden dengan tingkat signifikansi 5% dan derajat kebebasan (df) n-2 (30-2=28) maka didapat nilai r<sub>tabel</sub> sebesar 0,374. Berdasarkan Tabel 3.5 di atas dapat diketahui bahwa instrumen yang diajukan kepada responden dapat dikatakan valid, karena setiap pernyataan memiliki rhitung yang lebih besar daripada rtabel, sehingga instrumen tersebut dapat dijadikan sebagai alat ukur terhadap konsep yang seharusnya diukur.

# **3.2.6. 2 Pengujian Reliabilitas Instrumen Penelitian**

*Reliabilitas* menunjuk pada suatu pengertian bahwa suatu instrumen cukup dapat dipercaya untuk digunakan sebagai alat pengumpul data, karena instrumen tersebut sudah baik. Instrumen yang sudah dapat dipercaya, yang reliabel akan menghasilkan data yang dapat dipercaya juga. *Reliabel* artinya dapat dipercaya, jadi dapat diandalkan.

Reliabilitas merupakan suatu ukuran yang menunjukkan bahwa suatu instrumen cukup dapat dipercaya untuk digunakan sebagai alat pengumpulan data karena instrumen tersebut sudah baik. Reliabilitas menunjukkan tingkat keterandalan tertentu (Suharsimi Arikunto, 2006:178).

Pengujian reliabilitas instrumen dengan rentang skor antara 1-5 KAMAN menggunakan rumus *Cronbach alpha*, yaitu:

$$
\mathbf{r}_{11} = \left(\frac{k}{k-1}\right)\left(1 - \frac{\sum \sigma_b^2}{\sigma_t^2}\right)
$$

(Husein Umar, 2002:146)

Keterangan:

r  $=$  Reliabilitas instrumen = Banyaknya butir pertanyaan 2  $\sigma_{\!\scriptscriptstyle t}$  $=$  Varians total ∑ 2  $\sigma_{\iota}$  $=$  Jumlah varian butir Jumlah varian butir dapat dicari dengan cara mencari nilai varian tiap butir,

kemudian jumlahkan, seperti berikut ini:

$$
\sigma = \frac{\sum X^2 \frac{(\sum X)^2}{n}}{n}
$$

(Husain Umar, 2002:147)

Keputusan uji reliabilitas ditentukan dengan ketentuan sebagai berikut :

- 1) Jika koefisian internal seluruh item  $(r_i) \ge r_{table}$  dengan tingkat signifikasi 5% maka item pertanyaan dikatakan reliabel.
- 2) Jika koefisian internal seluruh item  $(r_i) < r_{table}$  dengan tingkat signifikasi 5% maka item pertanyaan dikatakan tidak reliabel.

 Berdasarkan jumlah angket yang diuji kepada sebanyak 30 responden dengan tingkat signifikansi 5% dan derajat kebebasan (df) n-2 (30-2=28) maka didapat nilai r<sub>tabel</sub> sebesar 0,374. Berdasarkan Tabel 3.6 berikut ini dapat diketahui bahwa istrumen yang diajukan kepada responden dapat dikatakan reliabel, karena setiap pernyataan memiliki rhitung yang lebih besar daripada rtabel, sehingga instrumen tersebut akan memberikan hasil ukur yang sama.

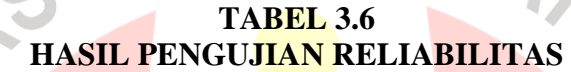

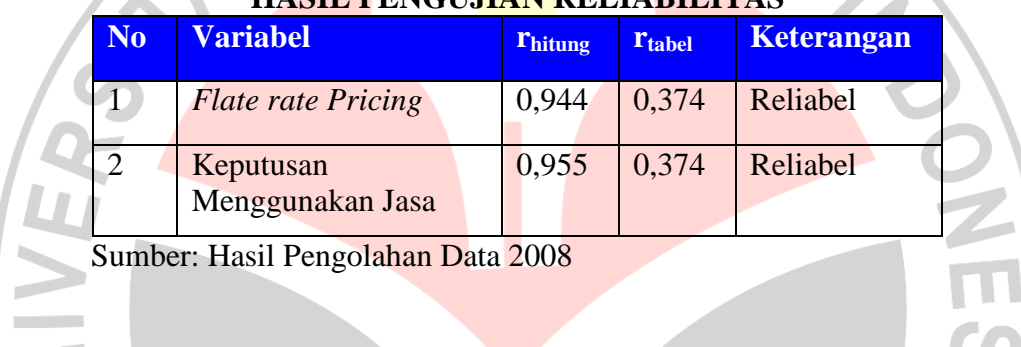

# **3.2.7 Teknik Analisis Data**

 Untuk mengkategorikan hasil perhitungan digunakan kriteria penafsiran yang diambil dari 0% sampai 100%. Penafsiran hasil pengolahan data berdasarkan batas-batas menurut Moch. Ali (1985:184) adalah sebagai berikut:

|                | INI LENIA TERAP SINAR HASIL TENHITI URUAR NESI URDE |                    |  |  |
|----------------|-----------------------------------------------------|--------------------|--|--|
| No.            | <b>Kriteria Penafsiran</b>                          | Keterangan         |  |  |
|                | $0\%$                                               | Tidak seorangpun   |  |  |
| $\mathfrak{D}$ | $1\% - 25\%$                                        | Sebagian kecil     |  |  |
| $\mathcal{R}$  | 26% - 49%                                           | Hampir setengahnya |  |  |
|                | 50%                                                 | Setengahnya        |  |  |
|                | 51% - 75%                                           | Sebagian besar     |  |  |
| 6              | 76% - 99%                                           | Hampir seluruhnya  |  |  |
|                | 100%                                                | Seluruhnya         |  |  |

**TABEL 3.7 KRITERIA PENAFSIRAN HASIL PERHITUNGAN RESPONDEN** 

 Adapun analisis yang digunakan adalah analisis regresi linier sederhana. Nirwana SK Sitepu (1994:11) menyatakan: "Syarat variabel dalam regresi sekurang-kurangnya interval". berdasarkan pendapat tersebut maka langkahlangkah teknik analisis data adalah sebagai berikut:

#### **1)** *Method Of Successive Interval* **(MSI)**

Penelitian ini menggunakan data ordinal, oleh karena itu semua data ordinal yang terkumpul terlebih dahulu akan ditransformasi menjadi skala interval dengan menggunakan *Method of Successive Interval* (Harun Al Rasyid, 1994:131). Langkah-langkah untuk melakukan transformasi data tersebut adalah sebagai berikut:

- a. Menghitung frekuensi (f) setiap pilihan jawaban, berdasarkan hasil jawaban responden pada setiap pernyataan.
- b. Berdasarkan frekuensi yang diperoleh untuk setiap pernyataan, dilakukan penghitungan proporsi (p) setiap pilihan jawaban dengan cara membagi frekuensi (f) dengan jumlah responden.
- c. Berdasarkan proporsi tersebut untuk setiap pernyataan, dilakukan penghitungan proporsi kumulatif untuk setiap pilihan jawaban.
- d. Menentukan nilai batas Z (tabel normal) untuk setiap pernyataan dan setiap pilihan jawaban.
- e. Menentukan nilai interval rata-rata untuk setiap pilihan jawaban melalui persamaan berikut :

(Area Below Upper Limit) - (Area Bellow Lower Limit) (Dencity at Lower Limit) - (Dencity at Upper Limit) *Area Below Upper Limit Area Bellow Lower Limit Scale Value* =  $\frac{(Dencity \ at \ Lower \ Limit) - (Dencity \ at \ Upper \ Limit)}{(Dencity \ At \ 2)}$ −  $=\frac{(Dencity \ at \ Lower \ Limit)}{-1}$ 

 Data penelitian yang sudah berskala interval selanjutnya akan ditentukan pasangan data variabel *independent* dengan variabel *dependent* serta ditentukan persamaan yang berlaku untuk pasangan-pasangan tersebut.

# **2) Menguji β1 Melalui Uji t**

Menguji  $β_1$  adalah untuk memeriksa apakah dalam populasi memang ada hubungan linier antara Y dengan X. statistik uji yang dipergunakan (Draper and Smith, 1981):

$$
t = \frac{b_1}{s(b_1)}
$$

(Nirwana SK Sitepu, 1994:21)

Nilai b<sub>1</sub> didapat dengan rumus:

$$
b_1 = \frac{\sum_{i=1}^n X_i Y_i - \frac{\sum_{i=1}^n X_i \sum_{i=1}^n Y_i}{n}}{\sum_{i=1}^n X_i^2 - \frac{\left(\sum_{i=1}^n X_i\right)^2}{n}}
$$

(Nirwana SK Sitepu, 1994:18)

Nilai s(b<sub>1</sub>) didapat dengan rumus:

$$
s(b_1) = \sqrt{s^2(b_1)} = \frac{s_{Y/X}^2}{\sum_{i=1}^n X_i^2 - \frac{\left(\sum_{i=1}^n X_i\right)^2}{n}}
$$

(Nirwana SK Sitepu, 1994:20)

Keterangan:

 $S(b_1)$  = standar error untuk  $b_1$ 

Berdasarkan statistik uji di atas, pada hipotesis 1 didapat thitung = 10,34 (lampiran 8) yang artinya bahwa dalam populasi memang ada hubungan linier antara variabel Y (*brand personality*) dengan variabel X (tayangan iklan di televisi) karena t<sub>hitung</sub> > t<sub>tabel</sub> (10,54 > 1,99733).

Pada hipotesis 2 didapat t<sub>hitung</sub> = 10 (lampiran 8) yang artinya bahwa dalam populasi memang ada hubungan linier antara variabel Z (*brand loyalty*) dengan variabel Y (*brand personality*) karena t<sub>hitung</sub> > t<sub>tabel</sub> (10 > 1,99733). Dalam hal ini t<sub>tabel</sub> diambil dari data interpolasi (lampiran 7) dengan  $\alpha = 0.05$ .

# **3) Diagram Pencar**

Pada diagram pencar Hipotesis 1 (lampiran 9), terdapat gambaran secara kasar bahwa pola hubungan variabel Y (*brand personality*) atas variabel X (iklan di televisi) adalah pola hubungan linier, maka cukup beralasan mengatakan bahwa model hubungan ini adalah model regresi linier sederhana, yaitu:  $Y = \beta_0 + \beta_1 X + \beta_2 X$ ε. Dari sampel model yang dipergunakan adalah: Y =  $b_0 + b_1X + e$ . Kovariasi antara X dan Y sifatnya searah, dalam arti bahwa apabila X berubah makin besar maka Y pun berubah makin besar atau apabila X berubah makin kecil, maka Y pun berubah makin kecil. Kovariasi antara kedua variabel itu disebut kovariasi positif, ini mengisyaratkan hubungan positif.

 Pada diagram pencar Hipotesis 2 (lampiran 9), terdapat gambaran secara kasar bahwa pola hubungan variabel Z (*brand loyalty*) atas variabel Y (*brand personality*) adalah pola hubungan linier, maka cukup beralasan mengatakan bahwa model hubungan ini adalah model regresi linier sederhana, yaitu:  $Y = \beta_0 +$ 

 $β<sub>1</sub>X + ε$ . Dari sampel model yang dipergunakan adalah: Z = b<sub>0</sub> + b<sub>1</sub>Y + e. Kovariasi antara Y dan Z sifatnya searah, dalam arti bahwa apabila Y berubah makin besar maka Z pun berubah makin besar atau apabila Y berubah makin kecil, maka Z pun berubah makin kecil. Kovariasi antara kedua variabel itu disebut kovariasi positif, ini mengisyaratkan hubungan positif.

# **4) Uji Titik Terpencil**

Setelah menggambarkan hasil pengamatan dalam diagram pencar dan sudah bisa menentukan pola garis lurus, maka langkah selanjutnya adalah memperhatikan apakah pada diagram pencar ada titik yang letaknya terpencil. Statistik uji yang digunakan adalah:

$$
t = \frac{Y - \overset{\Lambda}{Y}}{S_{Y - \overset{\Lambda}{Y}}}
$$

(Nirwana SK Sitepu, 1994:19)

Berdasarkan statistik uji tersebut, pada pengujian titik terpencil hipotesis 1 didapat thitung  $= 0.137$  (lampiran 10) yang artinya tidak terdapat titik terpencil pada hipotesis 1 sehingga tidak ada data yang perlu dikeluarkan dari analisis karena  $t_{\text{hitung}} < t_{\text{table}} (0, 137 < 1, 99733).$ 

Pada uji titik terpencil hipotesis 2 didapat t<sub>hitung</sub> = 0,31 (lampiran 10) yang artinya tidak terdapat titik terpencil pada hipotesis 2 sehingga tidak ada data yang perlu dikeluarkan dari analisis karena thitung < t<sub>tabel</sub>  $(0,31 < 1,99733)$ . Dalam hal ini t<sub>tabel</sub> diambil dari data interpolasi (lampiran) dengan  $\alpha = 0.05$ .

# **5) Langkah Kerja Analisis Regresi Linier**

Menurut Nirwana SK Sitepu (1994:29), jika ingin menggambarkan hubungan antara dua variabel yang memiliki skala pengukuran interval, maka langkah kerjanya sebagai berikut:

- a. Tentukan terlebih dahulu secara jelas mana yang menjadi variabel bebas dan mana variabel tak bebas.
- b. Periksa secara kasar melalui diagram pencar bagaimana bentuk pola hubungan antara variabel bebas dengan variabel tak bebas. Apabila pola pencaran titiktitik yang memperlihatkan hubungan antara variabel X dan variabel Y mengikuti pola garis lurus, maka mempunyai pegangan atau dasar untuk mengatakan (menggunakan) model regresi linier sederhana dengan model Y=  $β_0 + β_1X + ε.$
- c. Perhatikan apakah pada diagram pencar ada titik yang letaknya terpencil. Jika ada titik yang letaknya terpencil lakukan pengujian terpencil, untuk menentukan apakah titik tersebut harus dikeluarkan atau tidak.

- d. Lakukan perhitungan koefisien-koefisien yang diperlukan.
- e. Lakukan pengujian kecocokan model.
- f. Kesimpulan.

Analisis regresi linear sederhana dilakukan dengan bantuan program aplikasi SPSS 13 *for window*. Adapun langkah-langkah menggunakan SPSS *for window* adalah sebagi berikut:

1) Memasukkan data total variabel X dan variabel Y pada data view.

- 2) Klik variable view, lalu isi kolom *name* dengan variable-variabel penelitian (misalnya X, Y) *width*, *decimal*, *label* (isi dengan nama-nama atas variable penelitian), *coloum*, *align*, (*left*, *center*, *right*, *justify*) dan isi juga kolom *measure* (skala: ordinal).
- 3) Kembali ke data *view*, lalu klik *analyze* pada toolbar pilih *Regression, Linear.*
- 4) Pindahkan variabel yang akan diuji , variable Y pada dependent dan Variabel X pada independent, OK.

5) Dihasilkan *output viewer*, besarnya nilai pengaruh X terhadap Y.

## **3.2.8 Pengujian Hipotesis**

Sebagai langkah terakhir dari analisis data adalah pengujian hipotesis. Adapun rumus yang digunakan untuk pengujian hipotesis ini adalah uji signifikan koefisien korelasi (uji t student) yaitu:

$$
t = \frac{r\sqrt{n-2}}{\sqrt{1-r^2}}
$$

Sumber: Sugiyono (2008:250)

Keterangan:

- r = Koefisien korelasi *product moment*
- $t =$  Distribusi student dengan derajat kebebasan dk = n 2

E

 $n =$ Banyaknya sampel

Kriteria pengambilan keputusan pengujian hipotesis secara statistik dalam rangka pengambilan keputusan penerimaan atau penolakan hipotesis menurut Sugiyono (2008:101) adalah sebagai berikut:

- 1) Jika thitung > t<sub>tabel</sub>, maka H<sub>0</sub> ditolak dan H<sub>1</sub> diterima.
- 2) Jika thitung  $<$  t<sub>tabel</sub>, maka H<sub>0</sub> diterima dan H<sub>1</sub> ditolak.

Secara statistik hipotesis yang akan diuji berada pada taraf kesalahan 0,05 dengan derajat kebebasan dk (n-2) serta pada uji satu pihak, yaitu pihak kanan. Kriteria penerimaan atau penolakan hipotesis utama pada penelitian ini dapat ditulis sebagai berikut:

 $H_0$ :  $\rho \le 0$ , artinya tidak terdapat pengaruh yang positif dan signifikan *flat rate* 

*pricing* terhadap keputusan menggunakan jasa KRD PATAS.

H1 : <sup>ρ</sup> > 0, artinya terdapat pengaruh yang positif dan signifikan *flat rate pricing*  terhadap keputusan menggunakan jasa KRD PATAS.

Sesuai dengan kriteria pengambilan keputusan untuk hipotesis yang diajukan menurut Sugiyono (2008:254) adalah:

- 1. Jika thitung > t<sub>tabel</sub>, maka H<sub>0</sub> ditolak dan H<sub>1</sub> diterima.
- 2. Jika t<sub>hitung</sub> < t<sub>tabel</sub>, maka H<sub>0</sub> diterima dan H<sub>1</sub> ditolak.

Adapun untuk membantu dalam proses pengolahan data dan pengujian hipotesis, dapat menggunakan bantuan perangkat lunak (*software*) statistik SPSS 13.0, melalui langkah-langkah sebagai berikut : N

- 1. Masukkan data variabel X dan variabel Y
- 2. Aktifkan menu *analize*
- 3. Pilih *regression*
- 4. Klik linier sehingga akan tampil kotak dialog linier *regresiion*
- 5. Pilih variabel-variabel yang diinginkan dan masukkan ke dalam kotakkotak pilihan yang ada.

Untuk mengetahui besarnya pengaruh antara variabel X terhadap variabel Y dan besarnya pengaruh antara variabel Y terhadap variabel Z maka digunakan rumus KD (Koefisien Determinasi), yaitu:

$$
KD = r^2 \times 100\%
$$

(Sugiyono, 2005:250)

Nilai r didapat dengan rumus:

ľ

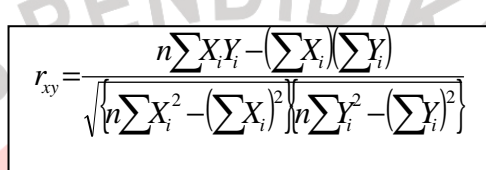

(Husein Umar, 2002:147)

Adapun untuk mengetahui kuat lemahnya hubungan/pengaruh dapat

diklasifikasikan menurut Sugiyono (2002:183)**:** 

 $0.80 - 1,000$ 

# **TABEL 3.6**

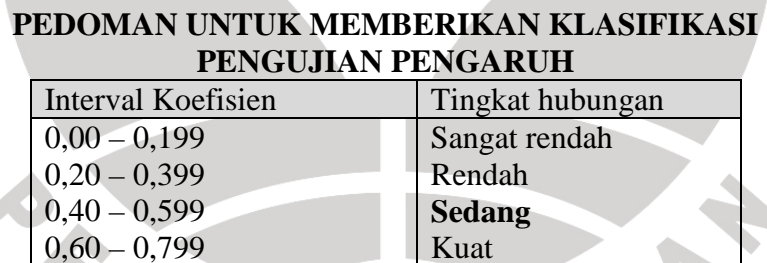

Kuat Sangat kuat